## Package 'cragg'

January 8, 2021

Title Tests for Weak Instruments in R

Version 0.0.1

Description Implements Cragg-

Donald (1993) <doi:10.1017/S0266466600007519> and Stock and Yogo (2005) <doi:10.1017/CBO9780511614491.006>t struments in R.

License GPL  $(>= 3)$ 

Encoding UTF-8

LazyData true

RoxygenNote 7.1.1

**Imports** expm  $(>= 0.999)$ 

**Suggests** testthat  $(>= 3.0.0)$ , knitr, MASS, rmarkdown

Config/testthat/edition 3

**Depends**  $R$  ( $>= 2.10$ )

VignetteBuilder knitr

NeedsCompilation no

Author Beniamino Green [aut, cre]

Maintainer Beniamino Green <br/>ben@greendalba.com>

Repository CRAN

Date/Publication 2021-01-08 08:40:03 UTC

### R topics documented:

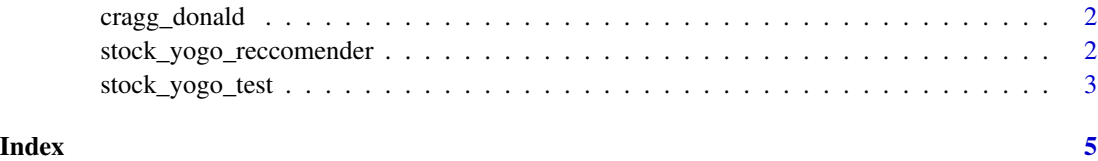

<span id="page-1-0"></span>

#### Description

Calculate the Cragg-Donald statistic for a given model.

#### Usage

 $cragg_donald(X, D, Z, data = data-frame())$ 

#### Arguments

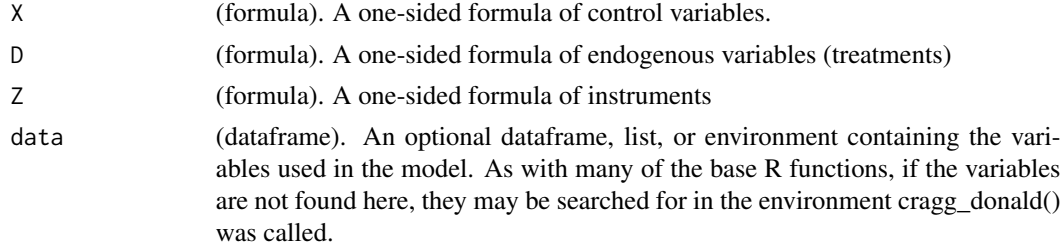

#### Value

(cd\_test) results object of class "cd\_test"

#### Examples

```
#Obtain the Cragg-Donald statistic for a model that instruments
#Sepal Width on Petal Length, Petal Width, and Species, while controlling
#for Sepal.Length (a toy example).
cragg_donald(X=~Sepal.Length, D=~Sepal.Width,
Z=~Petal.Length + Petal.Width + Species, data = iris)
```
stock\_yogo\_reccomender

*Recommend a critical value for the Cragg-Donald test given a maximum allowable bias/size distortion*

#### Description

Recommend a critical value for the Cragg-Donald test given a maximum allowable bias/size distortion

#### Usage

stock\_yogo\_reccomender(K, N, B, size\_bias)

#### <span id="page-2-0"></span>Arguments

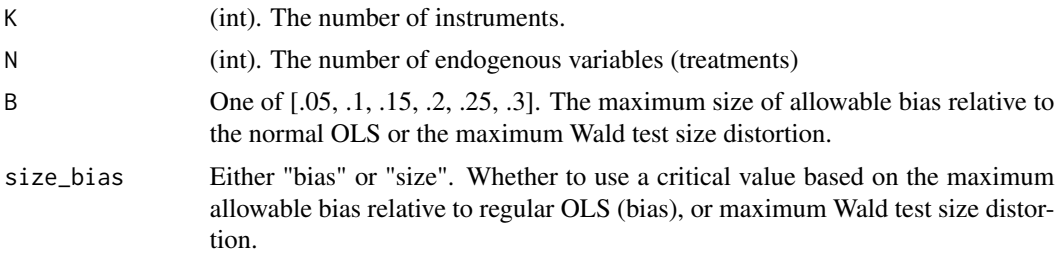

#### Value

(float) the recommended critical value.

#### Examples

#To reccomend a critical value for a test with 2 endogenous variables #and four instruments based on a 5% maximum allowable bias relative to OLS

stock\_yogo\_reccomender(4,2,.05,"bias")

stock\_yogo\_test *Perform the Stock and Yogo test for weak instruments*

#### Description

Perform the Stock and Yogo test for weak instruments

#### Usage

```
stock_yogo_test(X, D, Z, data, B = 0.05, size_bias = "bias")
```
#### Arguments

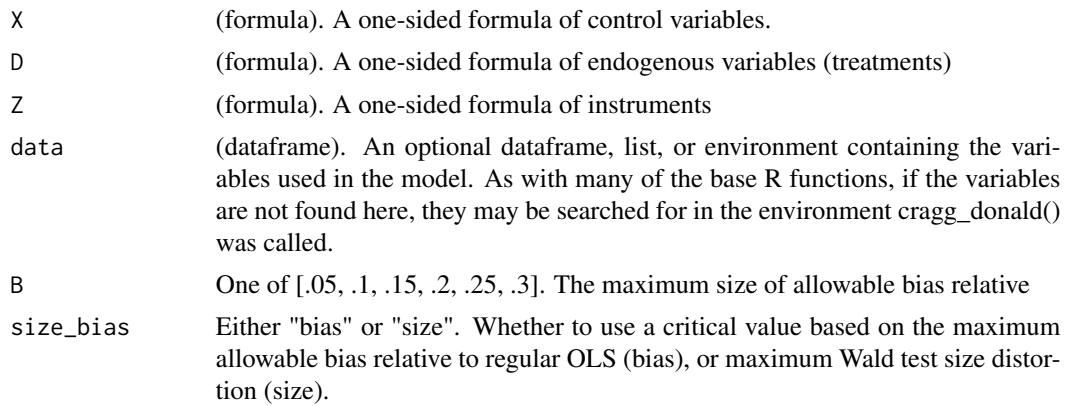

#### Value

(sy\_test) the results of the stock and yogo test.

#### Examples

#Perform the Stock and Yogo test on a model that instruments #Sepal Width on Petal Length, Petal Width, and Species, while controlling #for Sepal.Length (a toy example).

```
stock_yogo_test(X=~Sepal.Length, D=~Sepal.Width,
Z=~Petal.Length + Petal.Width + Species,
size_bias="bias",data = iris)
```
# <span id="page-4-0"></span>Index

cragg\_donald, [2](#page-1-0)

stock\_yogo\_reccomender, [2](#page-1-0) stock\_yogo\_test, [3](#page-2-0)